## This is an **example** document to download.

## Do you want to **measure much more than pageviews** with Google Analytics?

Setup in 10 minutes.

Find out more at <a href="https://www.webanalyticssetup.com">www.webanalyticssetup.com</a>.

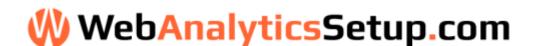